GSLetterNeo Vol.81

# 動詞に着目したモデリング 手法(2)

土屋 正人 Masato Tsuchiya

**SRA** 

### ◆ ふりかえり

Vol.80 で、セイコーエプソン株式会社の萩原豊隆さ んが提唱している動詞に着目する手法(以下、『動詞 de!!モデリング』)を紹介しました。従来、「モデリングは センスの問題」といわれることが多く、職人技を必要とす る工芸―すなわち暗黙知の領域とされる傾向が強かっ たと思います。センスを磨くには「良いモデル」をたくさ ん見たり、徒弟制度で研鑽を積んだりすることが必要で、 習熟するまでには時間がかかることから、モデリング自 体を敬遠する傾向すらあると思います。『動詞 de!!モデ リング』は、モデリングを工芸から工学へ転換しようとす るものです。「手法=手順+規準」という考えに基づき、

- Before から After への変換手順であること
- 妥当性確認(validation)の規準を含むこと
- 検証(verification)の規準を含むこと

を考慮した、次の 5 つのステップを踏みます。

機能を定義する

 $\overline{a}$ 

- 機能をクラス図に変換する
- クラスの粒度をそろえる
- 空のクラスを削除する
- 本質的な関連に整理する

各ステップには基準が備わっています<sup>1</sup>。動詞に着目 して関連名を記すことで、クラス図は読みやすくなります。 また、「クラス図を読み上げる」ことで、妥当性確認や検 証を行うことができるようになります

2015 年 4 月

## ◆ 実践『動詞 **de!!**モデリング』

弊社 SRA の新人研修テキストにある例題のひとつで ある「お土産依頼システム」を使って実践してみました。 要望は、以下の通りです。

教育スタッフの M さんは、現在長期間の社内研修を行なって いる。祝祭日や土日を利用して帰省した受講者は、必ずといっ ていいほど土地の名産品をお土産に買ってきてくれるので、休 み明けが楽しみである。

さて、各地の名産品の味を知ってしまった M さんは考えた。

「A 君が買ってきてくれた『ながもち』はうまかった。A 君が今度 帰省する時には、また買ってきてくれるよう、お願いしよう。B さ んの『五平餅』もよかった。B さんには今度も『五平餅』をお願い しよう。C 君には『緑茶そば』を。でも季節によっては売っていな いかも知れない。この季節ならこれを、というように頼めるとい い。世の中にはまだまだ美味しい名産品があるに違いない。

これからは、受講者の出身地と、名産品とその販売されてい る季節などを聞き出しておいて、帰省するとなったらすぐに頼め るようにしておこう。

いちいちメモを見ながら頼むのは面倒だから、帰省する人と 帰省する日付を入れると、依頼できる名産品の一覧が出て、買 ってきて欲しいお土産を選ぶとお土産依頼書が出るシステムが あればいい」

まずステップ 1 です。要求を機能と捉え、目的語と動 詞、制約条件からなる機能一覧を作成します。

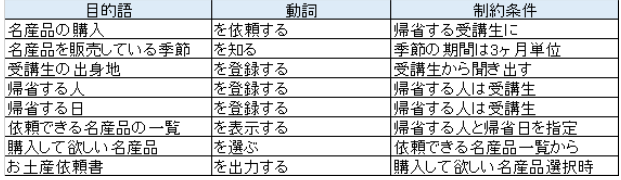

#### 図 1 機能を定義する

<sup>1</sup> 規準の詳細は、萩原さんが書かれた『モデルベース開発とエン ジニア育成の最前線』(スキルマネジメント協会監修)の第 7 章 『MBD エンジニア育成の実践事例』、slideshare にある『動詞 de!!モデリング』、または GSLetterNeo Vol.80 を参照してくださ い。

ステップ2では、主語を「空クラス」と仮決めし、目的語 をクラスにして空クラスとの間の関連に動詞を割り当てま す(図 2)。

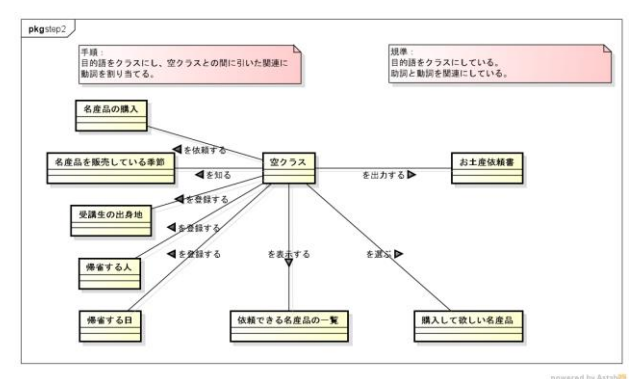

図 2 機能をクラス図に変換する

ステップ 3 では、属性レベルのクラスを統合して、クラ スのサイズを適正化します。グリーンのクラスとブルーの 関連が、変更したものです(図 3)。

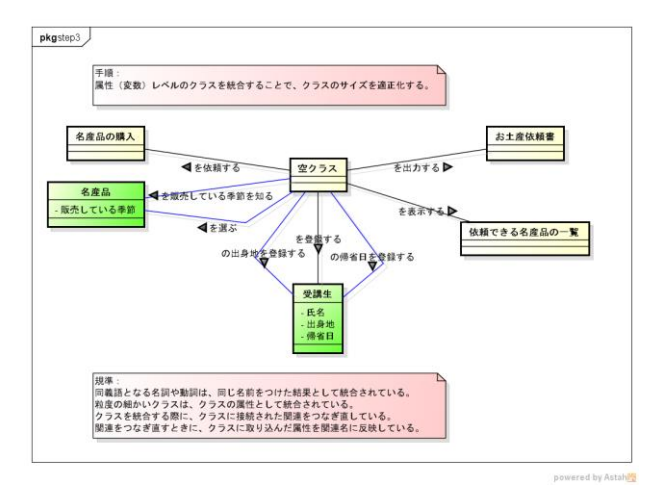

図 3 クラスの粒度をそろえる

ステップ 4 では、空クラスにつながる関連を、主語とな るクラスにつなぎ直してから、空クラスを削除します。ここ では主語となるクラスとして「利用者 UI」を出しています (図 4)。

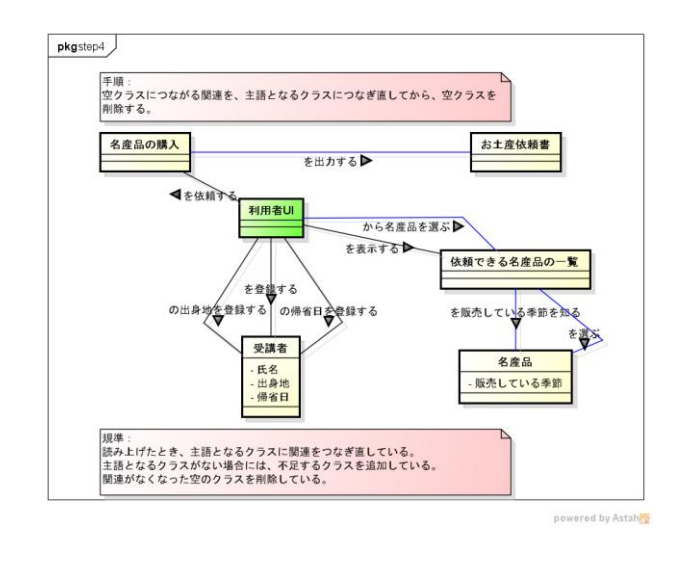

図 4 空のクラスを削除する

ステップ5では、細かい関連を操作としてクラスに取り 込み、本質的な関連に整理します。機能一覧で記述し た制約条件の記述も考慮して、不足しているクラスや関 連を補足します(図 5)。

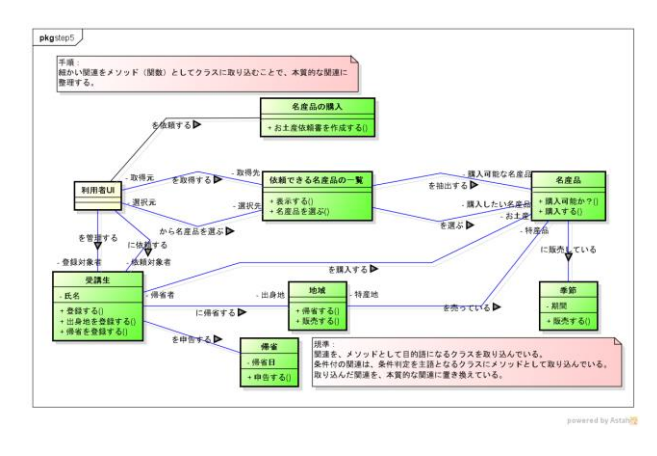

### 図 5 本質的な関連に整理する

これでクラス図がとりあえず完成しました。後はこれを 洗練して行きます。『動詞 de!!モデリング』には、洗練手 法については特に言及がないので、機能実現の流れを シーケンス図で描きながら、識別したクラスや関連を洗 練して行くことにします。次号で紹介します。

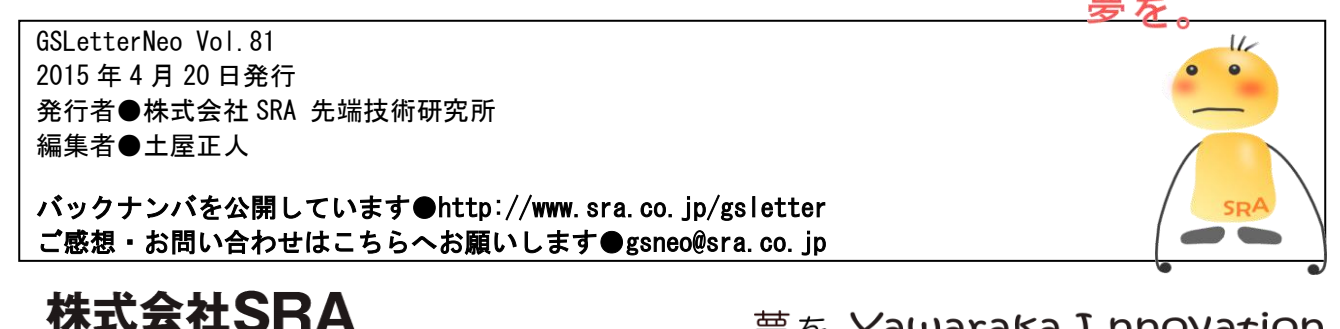

〒171-8513 東京都豊島区南池袋2-32-8

夢を。Yawaraka I nnovation やわらかいのベーしょん